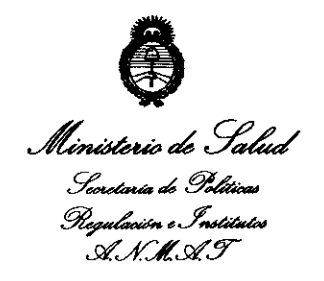

"2011: Año del Trabajo Decente, la Salud y Seguridad de los Trabajadores"

DISPOSICIÓN Nº 6032 BUENOS AIRES, 0 6 SEP 2011

VISTO el Expediente Nº 1-47-8532/11-3 del Registro de esta Administración Nacional de Medicamentos, Alimentos y Tecnología Médica (ANMAT), y

#### **CONSIDERANDO:**

J

Que por las presentes actuaciones Air Liquide Argentina SA solicita se autorice la inscripción en el Registro Productores y Productos de Tecnología Médica (RPPTM) de esta Administración Nacional, de un nuevo producto médico.

Que las actividades de elaboración y comercialización de productos médicos se encuentran contempladas por la Ley 16463, el Decreto 9763/64, y MERCOSUR/GMC/RES. Nº 40/00, incorporada al ordenamiento jurídico nacional por Disposición ANMAT Nº 2318/02 (TO 2004), y normas complementarias.

Que consta la evaluación técnica producida por el Departamento de Registro.

Que consta la evaluación técnica producida por la Dirección de Tecnología Médica, en la que informa que el producto estudiado reúne los requisitos técnicos que contempla la norma legal vigente, y que los establecimientos declarados demuestran aptitud para la elaboración y el control de calidad del producto cuya inscripción en el Registro se solicita.

Que los datos identificatorios característicos a ser transcriptos en los proyectos de la Disposición Autorizante y del Certificado correspondiente, han sido convalidados por las áreas técnicas precedentemente citadas.

# **DISPOSICION** N° 6 O 3 2

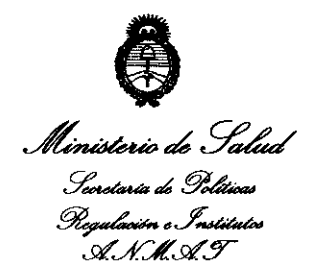

*"2011: )liW áeC'lra6ajo lDeeente,* fa *Saliuf y Seguriáaá áe ros 'lra6ajaáores"* 

Que se ha dado cumplimiento a los requisitos legales y formales que contempla la normativa vigente en la materia.

Que corresponde autorizar la inscripción en el RPPTM del producto médico objeto de la solicitud.

Que se actúa en virtud de las facultades conferidas por los Artículos 80, inciso 11) y 100, inciso i) del Decreto 1490/92 y por el Decreto 425/10.

Por ello;

# EL INTERVENTOR DE LA ADMINISTRACIÓN NACIONAL DE MEDICAMENTOS, ALIMENTOS Y TECNOLOGÍA MÉDICA

#### DISPONE:

ARTICULO 1º- Autorízase la inscripción en el Registro Nacional de Productores y Productos de Tecnología Médica (RPPTM) de la Administración Nacional de Medicamentos, Alimentos y Tecnología Médica del producto médico de marca ResMed, nombre descriptivo ventilador de presión Bi-nivel y nombre técnico unidades de presión continua positiva en las vías respiratorias, de acuerdo a lo solicitado, por Air Liquide Argentina SA, con los Datos Identificatorios Característicos que figuran como Anexo I de la presente Disposición y que forma parte integrante de la misma.

ARTICULO 20 - Autorízanse los textos de los proyectos de rótulo/s y de instrucciones de uso que obran a fojas 4 y 5-16 respectivamente, figurando como Anexo II de la presente Disposición y que forma parte integrante de la misma.

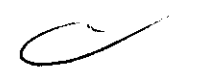

 $|0'$ 

# DISPOSICIÓN N° 6032

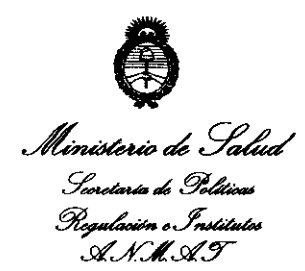

"2011: Año del Trabajo Decente, la Salud y Seguridad de los Trabajadores"

ARTICULO 3º - Extiéndase, sobre la base de lo dispuesto en los Artículos precedentes, el Certificado de Inscripción en el RPPTM, figurando como Anexo III de la presente Disposición y que forma parte integrante de la misma.

ARTICULO 4º - En los rótulos e instrucciones de uso autorizados deberá figurar la leyenda: Autorizado por la ANMAT, PM-1084-86, con exclusión de toda otra leyenda no contemplada en la normativa vigente.

ARTICULO 5º- La vigencia del Certificado mencionado en el Artículo 3º será por cinco (5) años, a partir de la fecha impresa en el mismo.

ARTICULO 6º - Regístrese. Inscríbase en el Registro Nacional de Productores y Productos de Tecnología Médica al nuevo producto. Por Mesa de Entradas notifíquese al interesado, haciéndole entrega de copia autenticada de la presente Disposición, conjuntamente con sus Anexos I, II y III. Gírese al Departamento de Registro a los fines de confeccionar el legajo correspondiente. Cumplido, archívese.

Expediente Nº 1-47-8532/11-3

SINGHER  $\mathbf{A} \mathbf{N} \mathbf{M} \mathbf{A}$ .T.

DISPOSICIÓN Nº  $\bf{b}$  $0<sub>3</sub>$ 

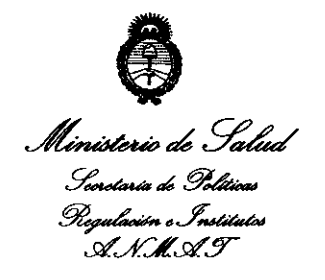

"2011: Año del Trabajo Decente, la Salud y Seguridad de los Trabajadores"

### ANEXO I

DATOS IDENTIFICATORIOS CARACTERÍSTICOS del PRODUCTO MÉDICO inscripto en el RPPTM mediante DISPOSICIÓN ANMAT Nº ... $\boldsymbol{6}$ ... $\boldsymbol{0}$ ... $\boldsymbol{3}$ ... $\boldsymbol{2}$ ........

Nombre descriptivo: Ventilador de Presión Bi-nivel.

Código de identificación y nombre técnico UMDNS: 11-001 Unidades de Presión

Continua Positiva en las Vías Respiratorias.

Marca de (los) producto(s) médico(s): Resmed

Clase de Riesgo: Clase II

Indicación/es autorizada/s: suministrar apoyo ventilatorio no invasivo destinado al tratamiento de pacientes adultos con apnea obstructiva del sueño (AOS) e insuficiencia respiratoria provocada por apneas centrales y/o mixtas y por respiración periódica. Este equipo está diseñado para ser utilizado en el hospital o en el domicilio.

Modelo/s: VPAP ADAPT SV

Período de vida útil: 10 años.

Condición de expendio: Venta exclusiva a profesionales e instituciones sanitarias. Nombre del fabricante:

1- ResMed Ltd.

 $\mathcal{S}^1$ 

2- ResMed Corp.

3- ResMed Germany Inc.

Lugar/es de elaboración:

1- 1 Elizabeth Macarthur Drive, Bella Vista, New South Walles (NSW), 2153,

Australia.

 $\sim$ 

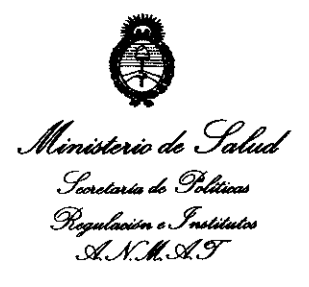

"2011: Año del Trabajo Decente, la Salud y Seguridad de los Trabajadores"

- 2- 9001 Spectrum Center Boulevard, San Diego, CA 92123 (California) Estados Unidos.
- 3- Fraunhoferstrasse 16, Martinsreid, D-82152, Alemania.

Expediente Nº 1-47-8532/11-3

DISPOSICIÓN Nº 6032

NGHER <sub>Dr.</sub> dti VENTOR  $CIB$ N.M.A.T.

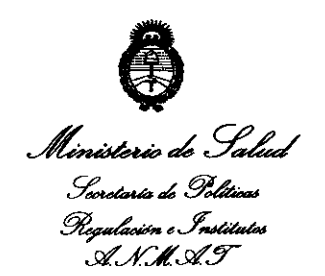

 $\sim$ 

l,

"2011: Año del Trabajo Decente, la Salud y Seguridad de los Trabajadores"

### ANEXO II

TEXTO DEL/LOS RÓTULO/S e INSTRUCCIONES DE USO AUTORIZADO/S del PRODUCTO MÉDICO inscripto en el RPPTM mediante DISPOSICIÓN ANMAT Nº  $6.0.3.2$ . . . . . . . . . . . .

Dr. OTTO A. ORSINGHER **SUB-INTERVENTOR**  $A.N.M.A.T.$ 

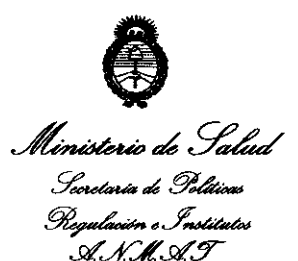

"2011: Año del Trabajo Decente, la Salud y Seguridad de los Trabajadores"

### **ANEXO III**

#### **CERTIFICADO**

Expediente Nº: 1-47-8532/11-3

El Interventor de la Administración Nacional de Medicamentos, Alimentos y Tecnología Médica (ANMAT) certifica que, mediante la Disposición Nº  $6.0.3.2...$  y de acuerdo a lo solicitado por Air Liquide Argentina SA, se autorizó la inscripción en el Registro Nacional de Productores y Productos de Tecnología Médica (RPPTM), de un nuevo producto con los siguientes datos identificatorios característicos:

Nombre descriptivo: Ventilador de Presión Bi-nivel.

Código de identificación y nombre técnico UMDNS: 11-001 Unidades de Presión

Continua Positiva en las Vías Respiratorias.

Marca de (los) producto(s) médico(s): Resmed

Clase de Riesgo: Clase II

 $\int$ 

Indicación/es autorizada/s: suministrar apoyo ventilatorio no invasivo destinado al tratamiento de pacientes adultos con apnea obstructiva del sueño (AOS) e insuficiencia respiratoria provocada por apneas centrales y/o mixtas y por respiración periódica. Este equipo está diseñado para ser utilizado en el hospital o en el domicilio.

Modelo/s: VPAP ADAPT SV

 $//$  ...

Período de vida útil: **10** años.

Condición de expendio: Venta exclusiva a profesionales e instituciones sanitarias. Nombre del fabricante:

- **1-** ResMed Ltd.
- 2- ResMed Corp.
- 3- ResMed Germany Inc.

Lugar/es de elaboración:

- **1- 1** Elizabeth Macarthur Drive, Bella Vista, New South Walles (NSW), 2153, Australia.
- 2- 9001 Spectrum Center Boulevard, San Diego, CA 92123 (California) Estados Unidos.
- 3- Fraunhoferstrasse 16, Martinsreid, D-82152, Alemania.

Se extiende a Air Liquide Argentina SA el Certificado PM-1084-86, en la Ciudad de Buenos Aires, a **0.6 SEP 2011** ......, siendo su vigencia por cinco (5) años a contar de la fecha de su emisión.

DISPOSICIÓN Nº  $6032$ 

 $N$ *v*. $\sim$ 

D A. **Ò**RSINGHER **SUB-INTERVEN fOH A..N,M.A.T.** 

# $\mathbb{Z}$  **AIR LIQUIDE** ResMed VPAP ADAPT SV PROYECTO DE RÓTULO ANEXO III-B

Importado por: **ET AIR LIQUIDE** AIR LIQUIDE ARGENTINA S.A. Monseñor Magliano 3079. **San Isidro, Prov. de Buenos Aires, República Argentina**  Fabricado por: **RESMED Germany Ine.**  ResMed Ltd. ResMed Corp. **1 Elizabeth MacArtur Orive, 9001 Spectrum Center Boulevard. Fraunhoferstrasse 18, Bella Vista, New South Walles San Diego Martisreid, D-82152,**  CA 92123. Estados Unidos (NSW). Australia. **Alemania**  Ventilador de Presión Si-nivel ResMed VPAP ADAPT SV Ref#: ---- SIN xxxxxxxxxx d \_\_\_\_\_\_\_\_\_\_\_\_\_\_\_\_\_\_ \_ • 110-120 Vy **220-240 V; 50-60 Hz;**  <sup>60</sup>*VA* IPX1 - **Temperatura de funcionamiento: +5OC a +35OC Temperatura de almacenamiento** *y* **de transporte: -200c a +60°C Humedad- funcionamiento, almacenamiento** *y* **transporle: 10%-95% sin condensación**  Rango de presión atmosférica entre 1.060 hPa (a nivel del mar) y 680 hPa (2.600 m sobre nivel) Bioing. Hugo F accioll • Matricula Nacional N" 11925 . condición de Venla" \_\_\_\_\_\_\_\_\_\_\_\_\_\_\_ \_

### Producto autorizado por ANMAT PM-1084-86

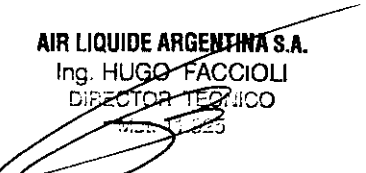

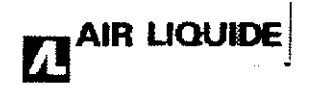

## ResMed VPAP ADAPT SV INSTRUCCIONES DE USO ANEXO 111-8

Importado por: AlR LIQUIDE ARGENTINA S.A. Monseñor Magliano 3079. San Isidro, Prov. de Buenos Aires, República Argentina

Fabricado por: ResMed Ud. 1 Ellzabeth MacArtur Orive, Bella Vista, New South Walles (NSW). Australia.

ResMed Corp. 9001 Spectrum Center Boulevard. San Diego CA 92123. Estados Unidos

RESMED Germany lne. Fraunhoferstrasse 16. Martisreid. D-82152, Alemania

 $\mathbf{\mathfrak{A}}$  .

Ventilador de Presión Bi-nivel ResMed VPAP ADAPT SV

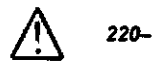

*1111-120 Vy 2211-240 V;* 511-60 Hz;  $60 \text{ VA}$ <br>60 VA  $\frac{1}{2}$ 

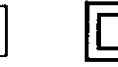

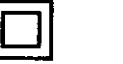

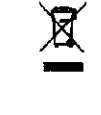

**AIR LIQUIDE** 

 $032$ 

Temperatura de funcionamiento: +5°C a +35°C *Temperatura de almacenamiento y de transporte:* .200c a +6O"C Humedad - funcionamiento, almacenamiento y transporte: 10%-95% sin condensación Rango *de* presión atmosférica entro *1.060* hPa (a nivel *del* mar) *y 680* hpa *(2.600* m sobre *nivel)* 

Bioing. Hugo Faccioli - Matricula Nacional Nº 11925.

Condición de Venta:

### Producto autorizado por ANMAT PM-1084-86

#### 3.1- Precauciones y Advertencias:

#### Advertencias:

- El flujo de aire generado por este equipo para la respiración puede llegar a estar hasta 60C por encima de la temperatura ambiente. Se deberá tener cuidado si la temperatura ambiente es superior a los 32"C.
- El VPAP debe conectarse únicamente a los componentes. humidificadores y accesorios especificados en este manual. la conexión de otros elementos puede causar lesiones al paciente o daños al dispositiVO.
- A bajas presiones. el flujo de aire a través de los puertos de exhalación de la mascarilla puede no ser suficiente para eliminar todos los gases exhalados del tubo. Puede darse cierto grado de reinspiración.
- Peligro de explosión: no utilizar cerca de anestésicos inflamables.
- Si se utiliza oxigeno con este equipo, el flujo del mismo deberá estar cerrado mientras el equipo no esté en funcionamiento.
- El oxígeno favorece la combustión. Por tanto no debe utilizarse mientras se está fumando o en presencia de una llama expuesta.
- Asegúrese siempre de que el dispositivo esté generando un flujo de aire antes de encender el suministro de oxigeno.
- Apague siempre el suministro de oxigeno antes de detener el flujo de aire desde el dispositivo.
- Si abandona el tratamiento con CPAP o binivel. su apnea del sueño volverá inmediatamente.
- Consulte siempre a su médico si espera encontrarse en una situación en la que no podrá utilizar su unidad VPAP.
- Si le internan en un hospital o si le indican cualquier otra forma de tratamiento médico, informe siempre al personal médico acerca de su tratamiento con CPAP o binivel. También es importante que se ponga en contacto con el medico que le está tratando por su apnea del sueño.
- Si sufre una infección sinusal, de las vías respiratorias superiores o del oído medio, póngase en contacto con su médico antes de continuar con el tratamiento CPAP o binivel. Es posible que le aconsejen que suspenda el tratamiento hasta que la infección haya sido curada. Si sigue con el tratamiento durante una infección, asegúrese de limpiar la mascarilla y el tubo después de cada uso. **AIR LIQUIDE ARGENTINA S.A.**

Ing. HUGO FACCIOLI DIRECTOR FECNICO Precauciones: 2.925 and 2.925 and 2.925 and 2.925 and 2.925 and 2.925 and 2.925 and 2.925 and 2.925 and 2.925 and 2.925 and 2.925 and 2.925 and 2.925 and 2.925 and 2.925 and 2.925 and 2.925 and 2.925 and 2.925 and 2.925 an

## **ResMed VPAP ADAPT SV** ResMed VPAP ADAPT SV **INSTRUCCIONES DE USO ANEXO 111-8**

**6032** 

**No abra la carcasa del VPAP. No hay piezas dentro que el usuario pueda reparar. Las reparaciones y el mantenimiento intemo deberán ser efectuados únicamente por un agente de servicio autorizado.** 

#### Advertencias:

El VPAP Adapt SV NO es un respirador para suministrar apoyo vital.

- El manual debe leerse en su totalidad antes de usar el VPAP Adapt SV .

**• Las recomendaciones que figuran en el presente manual no deben sustituir las instrucciones brindadas por el médico tratante.** 

<sup>o</sup>El VPAP Adapt SV debe utilizarse con mascarillas y accesorios recomendados por ResMed o el médico tratante. El **uso de accesorios o mascarillas incorrectas puede afectar el funcionamiento del VPAP Adapt sv.** 

· El VPAP Adapt SV está diseñado para utilizarse con mascarillas que permitan eliminar los gases exhalados a través de los orificios de ventilación. Si se tiene la mascarilla puesta con el equipo apagado, o si los orificios están tapados, se volverá a respirar los gases exhalados. Si esto aconteciera durante periodos prolongados, podría sobrevenir una **asfixia.** 

• Si se produce un corte de energía o si el equipo está funcionando mal, se debe quitar la mascarilla.

<sup>o</sup>El flujo de aire generado por este equipo para la respiración puede alcanzar una temperatura de hasta 6 oC (11 oF) **superior a la temperatura ambiente. Hay que tomar precauciones si la temperatura ambiente es superior a 32 oC**  (90 oF).

• El VPAP Adapt SV puede configurarse para suministrar presiones de hasta 25 cm H2O. En el caso improbable de que **se produzcan determinados errores en el funcionamiento, este equipo puede suministrar presiones de hasta 40 cm**  H2O durante menos de un segundo.

· El VPAP Adapt SV no es apropiado para utilizarse en la cercanía de anestésicos inflamables.

· Si se utiliza oxígeno con el VPAP Adapt SV, el flujo de éste deberá estar cerrado mientras el equipo no esté en **funcionamiento. Si el flujo de oxígeno permanece abierto cuando el equipo no está en funcionamiento, el oxígeno se puede acumular dentro del equipo y generar un riesgo de incendio.** 

• No utilice el VPAP Adapt SV si hay defectos visibles en su exterior o si se producen modificaciones en su **funcionamiento que no tienen explicación.** 

• No abra ia carcasa del VPAP Adapt SV. No hay piezas dentro que el usuario pueda reparar. Las reparaciones y el **mantenimiento intemo deben ser efectuados únicamente por un agente de servicio técnico autorizado.** 

#### Precauciones:

**Los pacientes deben informar al médico si tienen algún dolor inusual en el pecho, dolor de cabeza grave o mayor dificultad para respirar. Una infección aguda en las vias respiratorias superiores puede requerir la suspensión temporal**  del tratamiento.

Los siguientes efectos secundarios pueden producirse durante el curso del tratamiento con el VPAP Adapt SV:

- **sequedad de la nariz, boca o garganta**
- · hinchazón (por aerofagia)
- **molestias sinusales o del oído**
- **irritación ocular**
- **erupciones cutáneas**
- · molestias torácicas

#### 3.2 USO indicado

**El sistema VPAP Adapt SV ha sido diseñado para suministrar apoyo ventilatorio no invasivo destinado al tratamiento de pacientes adultos con apnea obstructiva del sueño (AOS) e insuficiencia respiratoria provocada por apneas centrales y/o mixtas y por respiración periódica. Este equipo está diseñado para ser utilizado en <b>er m5str⊠ a el** domicilio.<br>IOGO- FACCIOLI

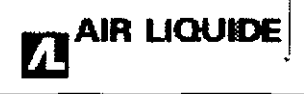

# **6032 AIR LIQUIDE** ResMed VPAP ADAPT SV INSTRUCCIONES DE USO ANEXO 111-8

#### Contraindicaciones:

El VPAP Adapt SV no es un respirador para suministrar apoyo vital y puede dejar de funcionar si hay un corte en el suministro de energía o en el caso improbable de que se produzcan determinados errores en el funcionamiento. El uso del VPAP Adapt SV puede estar contraindicado en pacientes con:

- hipotensión o hipovolemia inlravascular considerable
	- sinusitis u otitis media agudas
	- epistaxis (hemorragia nasal grave) que provoque riesgo de aspiración pulmonar
	- afecciones que le predispongan al riesgo de vomitar en la mascarilla
	- deterioro en la capacidad para eliminar secreciones
	- neumotórax o neumomediastino
	- cirugía o traumatismo craneanos recientes
	- hipoventilación crónica.

#### 3.3 Accesorios

#### Accesorios

El sistema VPAP Adapt SV incluye hardware y software para recolectar y analizar datos, así como accesorios para personalizar el tratamiento de modo que se ajuste a las necesidades de cada paciente.

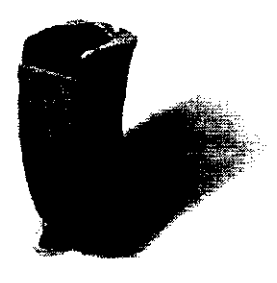

El modulo Roslinkopcional con oximetria permite captar más información y monitorear la saturación de oxigeno.

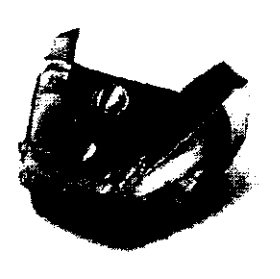

El humidificador integrado opcional suministra tratamiento cómodo y práctico en el domicilio.

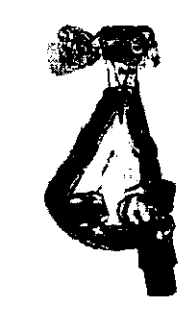

Para obtener los mejores resultados, ResMed recomienda utilizar el VPAP Adapt SV con la mascarilla facial Mirage Quattro<sup>-</sup>.

#### ResLink

La ResLink almacena y transfiere datos (incluso datos acerca de la oximetría de pulso) a través de la tarjeta SmartMedia. La tarjeta SmartMedia también puede actualizar el software de la ResLink y del generador de aire. Al principio, cuando la Reslink se conecta al VPAP Adapt SV. todo dato almacenado en el generador de aire se transfiere a la tarjeta SmartMedia. Éstos pueden ser datos respiratorios detallados y también datos resumidos de tratamiento y de uso. Si se deja conectada al VPAP Adapt SV, la ResLink continuará recolectando datos. Si se acopla un oximetro mientras se está utilizando la ResLink, también podrán registrarse datos de oximetria correspondientes a un periodo de hasta 30 días. Los datos almacenados en la tarjeta SmartMedia pueden descargarse a una computadora para verlos en ResScan.

#### ResControl II™

El ResControlll™ permite controlar a distancia la configuración del generador de aire para aplicaciones de laboratorios del sueño. También toma datos numéricos en tiempo real y los convierte e**n la triglion la Galent Magg**ue puedan verse Ing. HUGO FACCI en un equipo de PSG (polisomnografía).<br>DIRECTOR JECNICO

**0** 3

#### Configuración de la mascarilla

**AIR LIQUIDE** 

En el menú de parámetros hay cuatro opciones para establecer qué mascarilla se va a utilizar. La opción predeterminada es FACIAL.

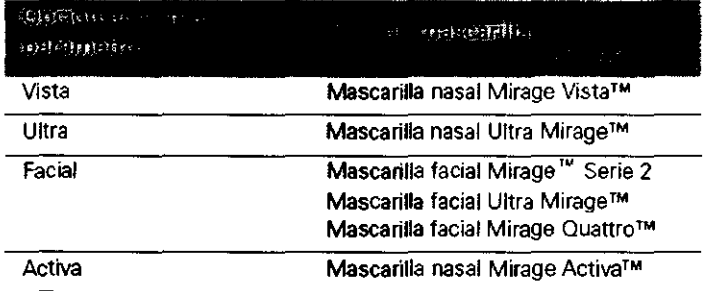

Se recomienda el uso de una mascarilla facial para minimizar las fugas por la boca. Las fugas pueden disminuir la eficacia del tratamiento.

Antes de utilizar el equipo para suministrar tratamiento a un nuevo paciente, seleccione la opción BORRAR DATOS para garantizar la integridad de los datos de dicho paciente.

#### Conexión del tubo a la mascarilla

El mango proximal se ha diseñado para que sólo haya un punto de conexión entre la mascarilla y el tubo de aire.

Enrosque el conector Luer situado en el tubo sensor de presión al conector del mango proximal y acople el mango a la mascarilla.

Nota: El tubo sensor de presión se coloca lo más cercano posible a la mascarilla como parte del mecanismo detector de alarma.

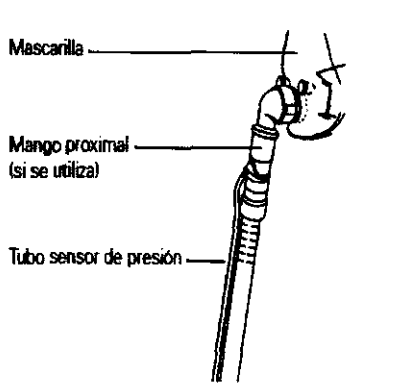

Figura 1: Acoplamiento del tubo de aire a la mascarilla

#### Configuración de la mascarilla

En el menú de parámetros hay cuatro opciones para establecer qué mascarilla se va a utilizar. La opción predeterminada es FACIAL

#### Reconocer circuito

La función de reconocimiento del circuito de aire (RECONOCER CIRCUITO) permite factorizar la impedancia del conjunto del tubo de aire en la presión suministrada. La función de reconocimiento del circuito de aire deberá ejecutarse siempre que se mOdifique la impedancia del circuito de aire (por ej. al retirar o añadir un filtro anti-bacteriano

o un humidificador), o cuando el generador de aire se traslade a un lugar que se encuentre a una altitud considerablemente diferente. Instale el sistema completo (generador de aire, tubo de aire, mascarilla y cuglquier otro componente) antes de ejecutar RECONOCER CIRCUITO. No cubra la mascar**Ala LIQUIDE ARGENTINA S.A.** 

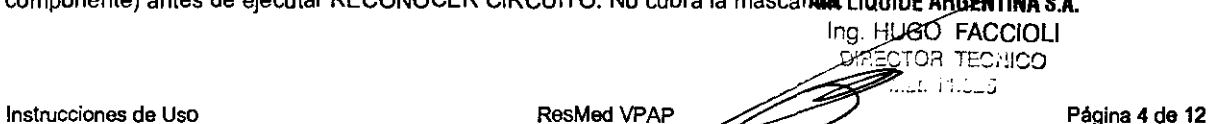

# **6032**

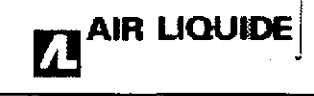

# $\begin{array}{lll} \textbf{A}\textbf{IR} & \textbf{L} \textbf{Q} \textbf{U} \textbf{I} \textbf{D} \textbf{E} \end{array} \qquad \qquad \begin{array}{ll} \textbf{ResMed VPAP ADAPT SV} \ \textbf{INSTRUCCIONES DE USO ANEXO III-B} \end{array}$

Si RECONOCER CIRCUITO falla, el VPAP Adapt SV vuelve al último valor de impedancia que se había logrado **establecer.** 

#### **SmartStop**

Cuando está habilitada, la función SmartSlop detecta cuando se ha retirado la mascarilla y detiene el tratamiento de **modo automático. Si el paciente nota que la función SmartStop se activa cuando la mascarilla no se ha retirado, o si usted desea llevar a cabo una sesión acerca de cómo colocar la mascarilla (durante la cual se generaria un alto nivel**  de fugas entre ajuste y ajuste), recomendamos que inhabilite la función SmartSlop.

#### Alerta de fuga

La alarma de alerta de fuga se activa cuando una fuga sobrepasa el umbral de 30 l/min durante más de 20 segundos. **Desactive esta función si desea llevar a cabo una sesión acerca de cómo colocar la mascarilla o si el paciente está experimentando fugas graves pero desea continuar el tratamiento.** 

#### Humidificadores:

Los humidificadores que ResMed recomienda usar con el VPAP Adapt SV son el HumidAire 2i™ y el HumidAire™. Consulte el Manual del usuario del VPAP Adapt SV para obtener instrucciones acerca de su instalación.

#### Filtro anti-bacteriano

La mayoria de los filtros anti-bacterianos pueden utilizarse con el VPAP Adapt SV y con el humidificador HumidAire. El filtro debe tener una caída de presión menor o igual que 2 cm H2O a un flujo de 60 I/min. Utilizar un filtro que posea una caida de presión mayor puede reducir la eficacia del tratamiento suministrado por el VPAP Adapt SV. Ejecute la **función de reconocimiento del circuito de aire siempre que añada, retire o cambie un filtro.** 

Consulte las instrucciones del fabricante para ver si el filtro anti-bacteriano puede utilizarse con un HumidAire 2i. **Un filtro anü-bacteriano con una Impedancia alta puede provocar un corte por motivos de seguridad en el suministro de**  energia del VPAP Adapt SV, si se está utilizando cuando se produce una combinación de las siguientes circunstancias:

- presión máxima elevada en la mascarilla (EEP +PS Máx = 20 cm H20)
- inspiración máxima elevada del paciente (>50 I/min)
- caudal de fuga considerable en la mascarilla (>50 I/min).

**Si se produce esta combinación de circunstancias, se recomienda utilizar un filtro anti·bacteriano con una caída de**  presión menor o igual que 1 cm H20 a un flujo de 60 I/min.

#### 3.4; 3.9

#### Inicio del Tratamiento:

**1. La unidad y el sistema de mascarilla deben estar montados. COn el mango proximal y los tubos sensores conectados**  al tubo de aire. No coloque la mascarilla al paciente todavia.

2. Encienda la unidad utilizando el interruplor eléctrico situado en la parte trasera de ésta. Deje que la unidad se **caliente durante aproximadamente 30 segundas.** 

3. Si el circuito de aire se ha modificado desde la última vez que se utilizó el VPAP Adapt SV (por ej. se añadió o retiró un humidificador, o se cambió el tipo de mascarilla), ejecute la función de reconocimiento del circuito de aire (página 8). Si se está utilizando una mascarilla diferente, tendrá que cambiar la configuración del parámetro MASC en el menú de parámetros (página 8).

**4. Indique al paciente que se acueste en la cama. Acomode el tubo de aire de forma que pueda moverse libremente si**  el paciente se da la vuelta mientras duerme. Indique al paciente que se coloque la mascarilla sobre la cara.

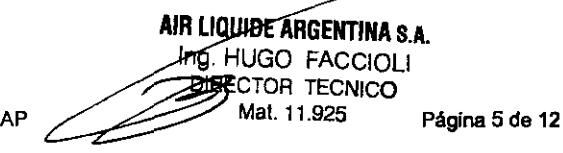

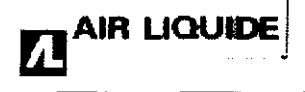

# **AIR LIQUIDE** ResMed VPAP ADAPT SV<br>INSTRUCCIONES DE USO ANEXO III-B ResMed VPAP ADAPT SV<br>
INSTRUCCIONES DE USO ANEXO III-B

5. Asegúrese de que el área alrededor de la unidad esté limpia (sin polvo), sin ropa de cama ni otra clase de ropa y sin otros elementos que pudieran bloquear el equipo.

6. Cuando el paciente genera un flujo espiratorio suficiente. la función SmartStart™ detecta que la mascarilla está puesta e inicia el tratamiento automáticamente. En caso de ser necesario, oprima la tecla Inicio/ detención situada en la parte frontal de la unidad. A medida que la presión aumenta, puede que tenga que ajustar la mascarilla y el arnés de modo que la mascarilla se ajuste cómodamente a la cara del paciente y no presente fugas. Para lograr que la mascarilla se ajuste del mejor modo posible. se pueden monitorear las fugas y la presión a través de las pantallas de tratamiento.

7. Si el equipo se apaga mientras se está colocando la mascarilla, al respirar a través de la mascarilla se volverá a poner en marcha. Como altemativa, puede oprimir de nuevo la tecla inicio/detención.

8. Si la función SmartStop está activada, el VPAP Mapt SV funcionará únicamente cuando el paciente esté respirando a través de la mascarilla. Si SmartStop no está activada, quite la mascarilla al paciente y oprima la tecla inicio/detención para detener el equipo manualmente.

9. El VPAP Adapt SV se reinicia en el modo en el que se encontraba cuando se detuvo la última vez.

#### PRECAUCIÓN

No deje largos tramos del tubo de aire alrededor de la cabecera de la cama; podria enrollarse alrededor de la cabeza o cuello del paciente mientras duerme.

#### Menús Clfnicos:

Usted puede ajustar el valor de los parámetros del menú clinico para determinar el tratamiento que el sistema VPAP Adapt SV suministrará al paciente. En el modo ASV, el VPAP Adapt SV también ajusta automáticamente la presión de tratamiento (magnitud y frecuencia respiratoria), en respuesta al ritmo respiratorio del paciente.

Los menús clínicos proporcionan acceso a todas las funciones del menú del paciente, asl como a otros parámetros, resultados y opciones.

Puede acceder a los menús cllnicos en cualquier momento desde cualquier punto de otro menú. Para acceder a los menús clínicos, oprima las teclas derecha y superior/inferior simultáneamente durante al menos 3 segundos

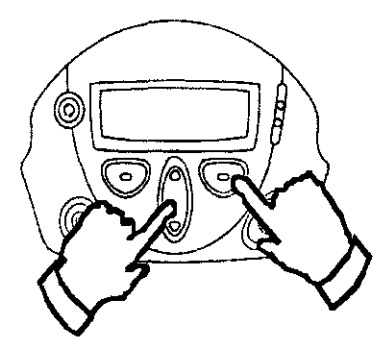

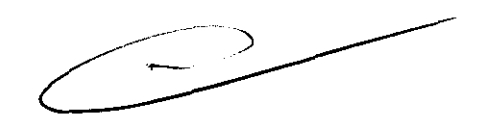

Al iniciarse, el visor muestra el último menú utilizado en la sesión anterior.

#### ADVERTENCIA

Antes de dar un VPAP Mapt SV a un paciente, oprima 'salir' en la pantalla de espera cuando salga del menú clinico, para asegurarse de que sólo sea posible acceder al menú del paciente.

Figura 2: Pantalla de espera del menú clínico

El Manual del usuario del VPAP Mapt SV contiene una descripción completa de las funciones de las teclas.

Detención del tratamiento

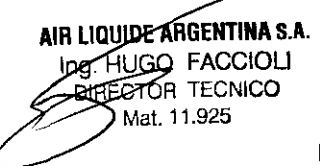

Instrucciones de Uso **ResMedVPAP** 

# 6 O 32' ResMed VPAP ADAPT SV INSTRUCCIONES DE USO ANEXO 111-8

.\

Para detener el tratamiento en cualquier momento, quítese la mascarilla y oprima o, si el médico ha activado la función SmartStop. sencillamente quítese la mascarilla y el tratamiento se detendrá. Nota: SmartStop no funcionará si usted tiene una mascarilla facial: o si el médico ha activado la alerta de fuga.

#### Mantenimiento

**TAIR LIQUIDE** 

Este producto debe ser inspeccionado por un centro de servicio técnico autorizado de ResMed 5 años después de la fecha de fabricación. Hasta ese momento, el equipo está diseñado para funcionar de manera segura y confiable, siempre que se use y se mantenga de acuerdo con las instrucciones suministradas por ResMed.

#### $\Rightarrow$  PRECAUCIÓN

• No intente abrir la carcasa del VPAP. No hay piezas dentro que el usuario pueda reparar.

• La inspección y las reparaciones deben ser efectuadas únicamente por un agente de servicio autorizado. Bajo ninguna circunstancia debe usted intentar realizar el mantenimiento o la reparación del equipo por su cuenta.

#### 3.6lnterferencia reciproca

→ Peligro de explosión: no utilizar cerca de anestésicos inflamables.

#### 3.8 limpieza del equipo

Debe efectuar regularmente la limpieza y el mantenimiento descritos en esta sección. Consulte los manuales de la mascarilla y del humidificador para obtener instrucciones acerca de cómo cuidar de esos equipos.

#### Limpieza diaria

Desconecte el tubo de aire y cuélguelo en un lugar limpio y seco hasta el próximo uso.

#### Limpieza semanal

1 Retire el tubo de aire del equipo VPAP yde la mascarilla.

2 Lave el tubo de aire en agua tibia con un detergente suave.

3 Enjuáguelo bien, cuélguelo y déjelo secar.

4 Antes de usarlo otra vez, vuelva a conectar el tubo de aire a la salida de aire y a la mascarilla.

#### Limpieza mensual

1 Limpie el exterior del VPAP con un paño húmedo y un jabón liquido suave.

2 Examine el filtro de aire para verificar que no tenga agujeros y que no esté obstruido por el polvo o la suciedad.

#### $\Rightarrow$  ADVERTENCIA

- Peligro de electrocución. No sumerja la unidad ni el cable de alimentación en agua. Siempre desenchufe el equipo antes de limpiarlo y asegúrese de que esté seco antes de enchufarlo nuevamente.
- El sistema de mascarilla y el tubo de aire están sujetos a un desgaste natural por el uso. Inspecciónelos regularmente para verificar que no estén dañados.

#### Cambio del filtro de aire

1 Retire la tapa del filtro de aire situada en la parte trasera del equipo VPAP.

2 Retire y deseche el filtro de aire usado.

3 Inserte un filtro nuevo colocándolo con el lado pintado de azul hacia fuera del equipo.

4 Vuelva a colocar la tapa del filtro de aire.

Cuando el equipo VPAP se utiliza de la manera habitual, el filtro de aire tiene que cambiarse cada seis meses (o con mayor frecuencia si el equipo se encuentra en un ambiente con mucho polvo).

• No lave el filtro de aire. El filtro de aire no es lavable ni reutilizable.

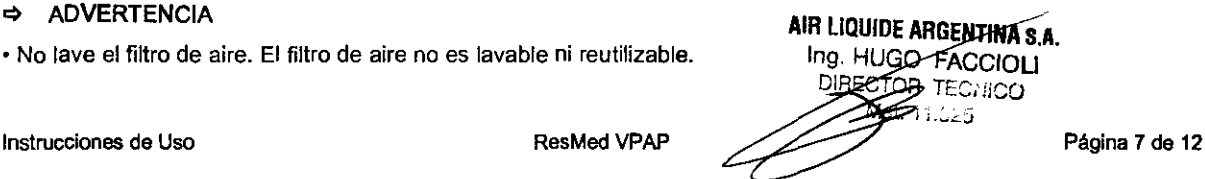

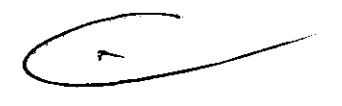

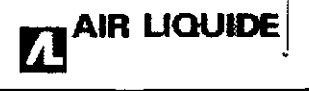

• La tapa del filtro de aire protege el equipo en caso de que accidentalmente se derrame líquido sobre él.

#### 3.10Fallas - Solución de problemas

Si surge algún problema, intente poner en práctica las sugerencias que figuran a continuación. Si el problema no se resuelve, póngase en contacto con el proveedor del equipo o con ResMed. No intente abrir el equipo.

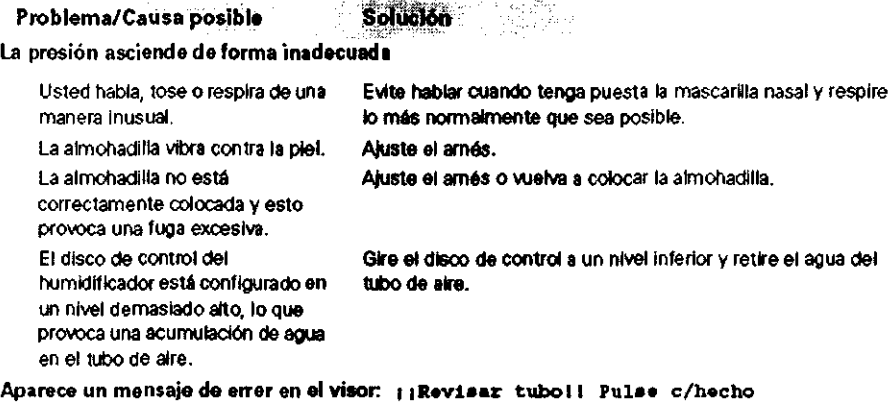

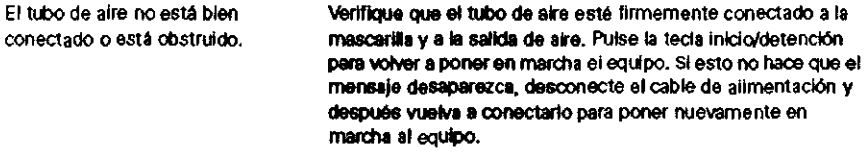

Aparece un mensaje de error en el visor: ERROR SISTanan ILlamar servicio! o Exxxx Uamar Servicie (en el cual xxxx define un error)

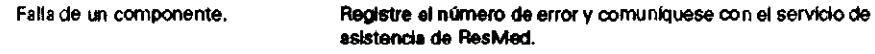

Aparece un mensaje de error en el visor: 11PUGA GRAVE!! Ajustar mascarilla

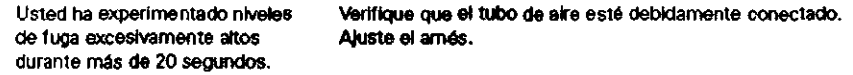

Cuando intenta actualizar la configuración del equipo o copiar infermación a la tarjeta de datos. aparece el siguiente mensaje en el visor: Error tarjeta, Quitar tarjeta

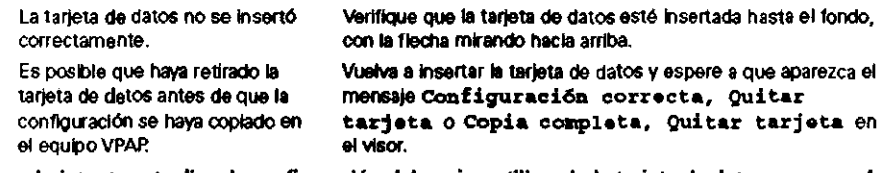

Cuando intenta actualizar la configuración del equipo utilizande la tarjeta de datos. aparece el siguiente mensaje en el visor: Configuración inválida, Quitar tarjeta

![](_page_16_Picture_367.jpeg)

Cuando intenta actualizar la configuración del equipo utilizandela tarjeta de datos, aparece el siguiente mensaje en el visor: Error configuración, Quitar tarjeta

Hay un error en la Información contenida en la tarjeta de datos. Comuniquese Inmediatamente con su médico o proveedor de asistencia.

Luego de intentar actualizar la configuración por medio de una tarjeta de datos, NO aparece el siguiente mensaje en el visor: Configuración correcta, Quitar tarjeta

La configuración no se actualizó. Comuníquese inmediatamente con su médico o proveedor de asistencia.

Ć

![](_page_16_Picture_21.jpeg)

# ~AIR UOUIDE j

# **ResMed VPAP ADAPT SV INSTRUCCIONES DE USO ANEXO III-B**

![](_page_17_Picture_289.jpeg)

#### El equipo no se detiene cuando usted se quita la mascarilla

La función SmartStop no está activada. No! a: *No* es *posible activar lB*  función SmartStop si se utiliza *una mascsrila* fada/.

*una mascarila facial.* 

Active la func'ón SmartStop.

#### SmartStop está activada pero el generador de aire no se detiene automáticamente al quitarse la mascañUa

Se esta utilizando un sistema de mascarilla incompatible.

Utilice únicamente los equipos recomendados por ResMed.

#### 3. 12COndiciones Ambientales

#### Viajar con el VPAP

#### Uso internacional

Su generador de aire VPAP tiene un adaptador de alimentación interno que le permite funcionar en otros paises. Puede funcionar con fuentes de alimentación de 100-240 V Y 50-60 Hz. No es necesario hacer ninguna adaptación especial, pero usted debe usar un cable de alimentación aprobado para el país en el que esté usando el equipo.

#### Uso en un avión

Si tiene intención de usar el equipo VPAP en un avión, consulte al departamento de servicios médicos de la aerolínea. Si no se usan cables de datos externos, el VPAP Auto 25 y el VPAP ST cumplen con los requisitos de la Parte 15, Clase B, de la FCC (Comisión Federal de Comunicaciones) de EE.UU.

Nota: No use el equipo VPAP cuando el avión esté despegando o aterrizando.

#### Uso con alimentación de CC

Para conectar el VPAP a una fuente de alimentación de 12 ó 30 V de CC, debe usar un transformador CC/CC transformador de salida 30V/50W de ResMed. Para obtener más información comuníquese con su proveedor de equipos o con ResMed.

#### $\Rightarrow$  ADVERTENCIA

El equipo no debe conectarse simultáneamente a una fuente de alimentación de CAN a una de CC<br>AIR LIQUIDE ARGENTINA S.A.

![](_page_17_Picture_20.jpeg)

Instrucciones de Uso **ECTOR TECTOR TECTOR Página 9 de 12**<br>Instrucciones de Uso **instrucciones de Uso** 

trig Htto FACCIOLI

![](_page_18_Picture_1.jpeg)

### **ResMed VPAP ADAPT SV INSTRUCCIONES DE USO ANEXO III-B**

#### Compatibilidad Electromagnética

Guía y declaración del fabricante - Emisiones e inmunidad electromagnéticas

![](_page_18_Picture_58.jpeg)

NOTA 1: Ut es la tensión de corriente alterna (ds la red de distribución de energía eláctrica) entas de aplicar el nivel de ensayo.<br>NOTA 2: A 80 MHz y 800 MHz, se aplica la gama ds frecuencias más alte.<br>NOTA 3: Estas direc

estructuras, objetos y personas afectan la propagación electromagnática.

e Las intensidades de campo creadas por los transmisores fijos, como por ejemplo los de estaciones base para telefonía de radio<br>(celula/inelámbrica) y radios móviles terrenas, de radio amateur, emisorss de radio AM y FM y pueden predecir con precisión en forma teórica. Para evaluar el entorno electromagnético provocado por transmisores de RF fijos, se debe considerar la realización de un control electromagnético del lugar. Si la intensidad de campo medida en al lugar donde<br>habrá de usarse el equipo VPAP excede el nivel de conformidad de RF pertinente indicado anterio tomar medidas adicionales, como la recrientación o reubicación del equipo VPAP,

<sup>6</sup> Dentro de la gama de frecuencias comprendidas entre 150 kHz y 80 MHz, las intensidades de campo deben ser inferiores a 10 V/m.

AIR LIQUIDE ARGENTINA S.A. Ing. HUGO\_FACCIOLI DIRECTOR TECHICO ™ূ≵

# **ResMed VPAP ADAPT S INSTRUCCIONES DE USO ANEXO III-B**

#### Current and model internal construction and the

Los equipos VPAP están disañados para ser utilizados en el egrorno electromagnético que se especifica a continuación. El cliente o usuario del equipo VPAP debe asegurarse da que éste sea utilizado en dicho entomo.

![](_page_19_Picture_91.jpeg)

s: El ecuipo VPAP no debe utilizarse al lado de otro equipo ni montado sobre o debajo de ét. Advertenat

Si esto no pudere evitaras, el equipo VPAP deberá controlarse para verificar au normal funcionamiento en la configuración en la que se utilizará. No se recomienda el uso de accesorios (p. ej., humidificadoreal distintos de los que se especifican en el presente<br>manual. Esto podría provocar un sumento de las emisiones o una disminución de la immunida

#### DER DE DER FRANKLICHE STUDEN IN INTERNET ERRER DER a estek a, daa  $55.1$

El equipo VPAP está diseñado para utilizarse en un entorno en el cual las perturbaciones por emisiones de RF estén bajo control. El cliente o el usuario del equipo VPAP puede contribuir a que no ocurran interferencias electromagnéticas manteniendo una<br>distancia mánima entre los equipos de comunicaciones por RF portátiles y móviles (transmisores) y e recomendado e continuación de acuerdo con la potencia máxima de salida del equipo de comunicaciones.

![](_page_19_Picture_92.jpeg)

En el caso de los transmisores cuya potencia nominal máxima de salida no figura en la Esta anterior, la distancia de separación recomendade d en metros (m) puede determinarse por medio de la ecuación aplicable a la frecuencia del transmisor, donde P es la potencia nominal máxima de salida del transmisor en vatios (W), según lo declarado por su fabricante. NOTA 1: A 80 MHz y 800 MHz la distancia de separación aplicable es la utilizada para la gama de frecuencias más alta. NOTA 2: Estas directrices pueden no ser aplicables en todas las situaciones. La abaorción y la reflexión provocadas por

estructuras, objetos y personas afectan la propagación electromagnética.

#### Advertencias:

El equipo VPAP no debe utilizarse al lado de otro equipo ni montado sobre o debajo de él.

Si esto no pudiera evitarse, el equipo VPAP deberá controlarse para verificar su normal funcionamiento en la configuración en la que se utilizará. No se recomienda el uso de accesorios (p. ej., humidificadores) distintos de los que se especifican en el presente manual. Esto podría provocar un aumento de las emisiones o una disminución AIR LIQUIDE ARGENTINA S.A. de la inmunidad del equipo VPAP.

Ing. HUGO FACCIOLI DJRECTOR TECNICO **MALLE** 

## ResMed VPAP ADAPT SV INSTRUCCIONES DE USO ANEXO 111-8

**6032** 

#### **Especificaciones**

#### Especificaciones Técnicas:

Dimensiones (altura x ancho x largo):

142 mm x 248 mm x 293 mm (5,6" x 9,8" x 11,5")

#### Peso

Generador de aire: 3,7 kg (8,14 lbs) (con HumidAire 2i™: 4,2 kg (9,24 lbs))

#### Rendimiento

Limites de presión de funcionamiento: de 4 a 25 cm H20

#### Modos

CPAP y ASV

#### Alimentación

Entrada de CA: 110-120 V Y 220-240 V; 50-60 Hz; 60 VA

Entrada de CC: 30 V (el transformador CC-30 permite el funcionamiento portátil utilizando la salida de CC del automóvil; también hay un adaptador de batería con accesorios para sujetarla)

#### Tubo de aire

1 x 2m (6'6")

Alarmas de funcionamiento del equipo (incluso de corte en el suministro de corriente)

#### Oxígeno

Compatible con el suministro de un caudal bajo de oxígeno de hasta 15 litros/min

#### Ap.3.14:

#### Descarte del dispositivo ResMed VPAP

- No descarte el Dispositivo con residuos comunes.
- Debe cumplirse con la reglamentación Local para descarte de productos médicos
- Este equipo se debe desechar en forma separada, no como un residuo más. Para desechar el equipo, deberá usar los sistemas de recolección, reutilización y reciclado que correspondan y que estén disponibles en su pais.
- Estos sistemas de recolección, reutilización y reciclado están diseñados para reducir la presión sobre los recursos naturales y para impedir que sustancias peligrosas dañen el medio ambiente.

 $\begin{array}{ccc} & & \\ \hline & & & \end{array}$ 

![](_page_20_Picture_27.jpeg)